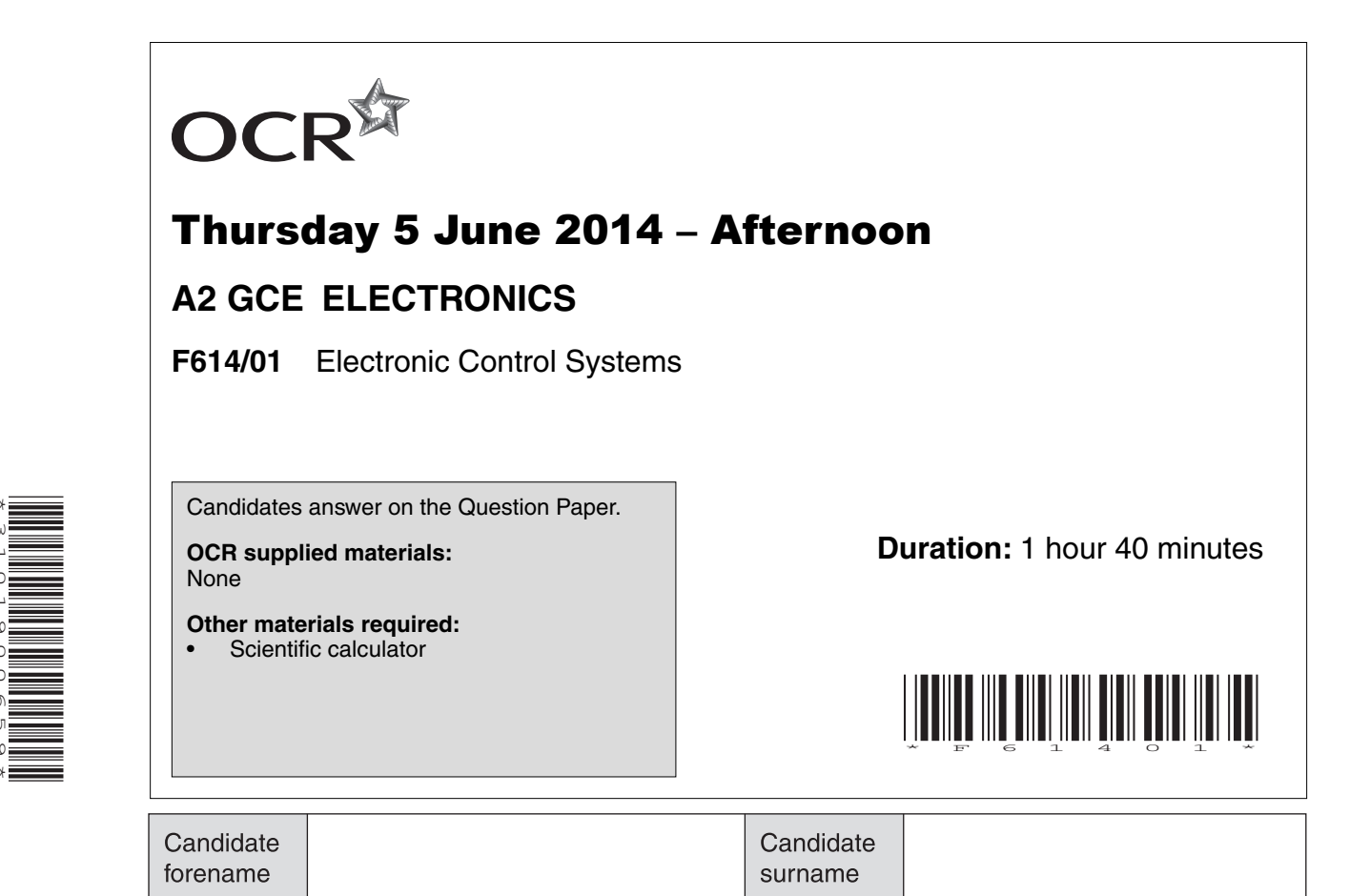

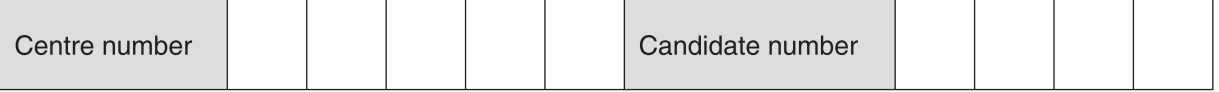

#### **INSTRUCTIONS TO CANDIDATES**

- Write your name, centre number and candidate number in the boxes above. Please write clearly and in capital letters.
- Use black ink. HB pencil may be used for graphs and diagrams only.
- Answer **all** the questions.

\*3101900659\*

- Read each question carefully. Make sure you know what you have to do before starting your answer.
- Write your answer to each question in the space provided. Additional paper may be used if necessary but you must clearly show your candidate number, centre number and question number(s).
- Do **not** write in the bar codes.

### **INFORMATION FOR CANDIDATES**

- The number of marks is given in brackets **[ ]** at the end of each question or part question.
- The total number of marks for this paper is **110**.
- You will be awarded marks for your Quality of Written Communication.
- You are advised to show all the steps in any calculations.
- This document consists of **20** pages. Any blank pages are indicated.

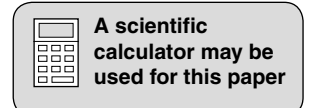

#### **Microcontroller instructions**

The microcontroller contains eight general purpose registers Sn, where  $n = 0, 1, 2 ... 7$ . The microcontroller has an eight bit input port, I, an eight bit output port, Q, and an analogue input, ADC.

In the table of assembler instructions given below, Sd is the destination register and Ss the source register.

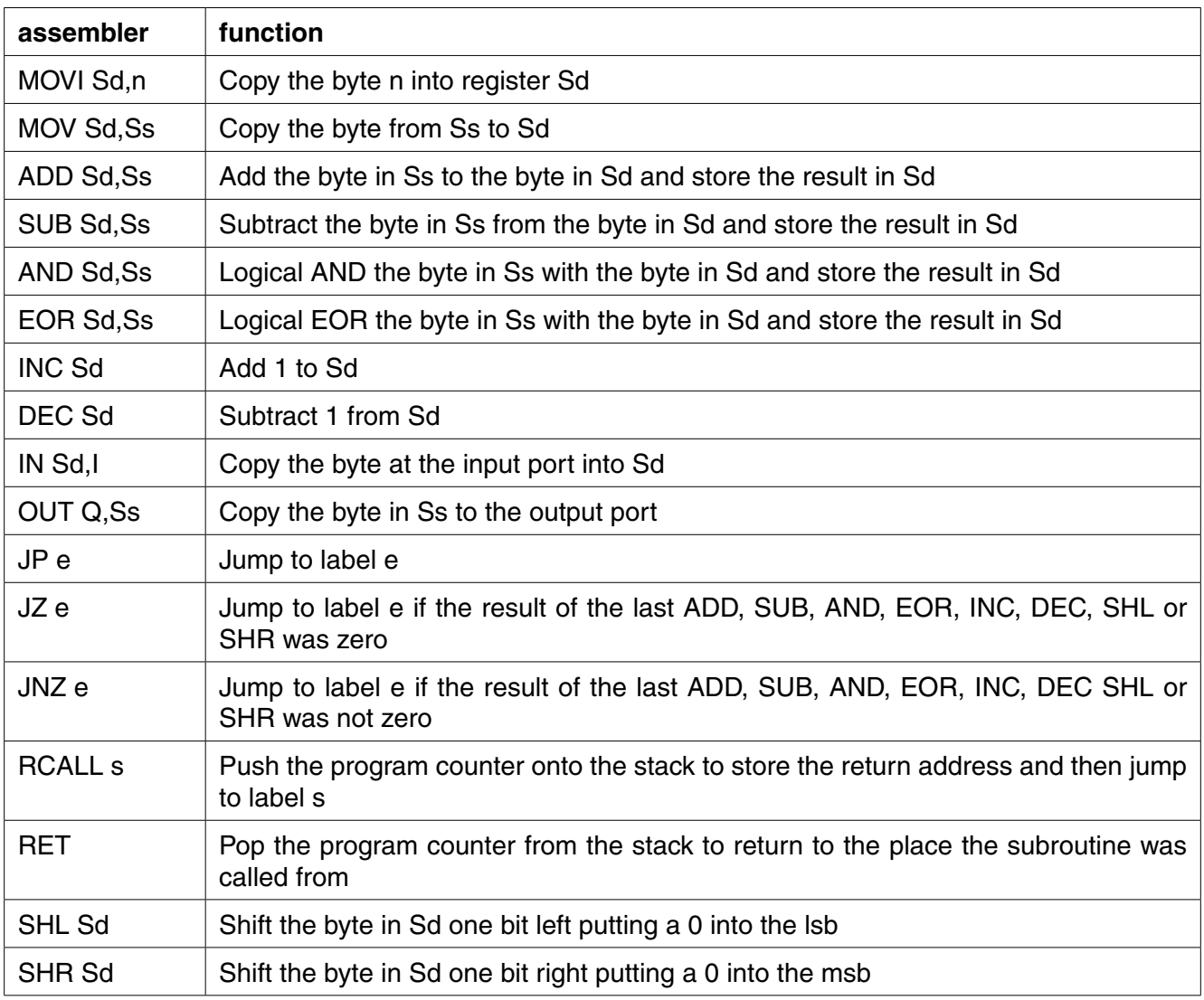

There are three subroutines provided:

- readtable copies the byte in the lookup table pointed at by S7 into S0. The lookup table is labelled table: When S7=0 the first byte from the table is returned in S0
- wait1ms waits 1ms before returning
- readadc returns a byte in S0 proportional to the voltage at ADC

## **Datasheet**

Unless otherwise indicated, you can assume that:

- op-amps are run off supply rails at +15 V and –15 V
- logic circuits are run off supply rails at +5 V and OV.

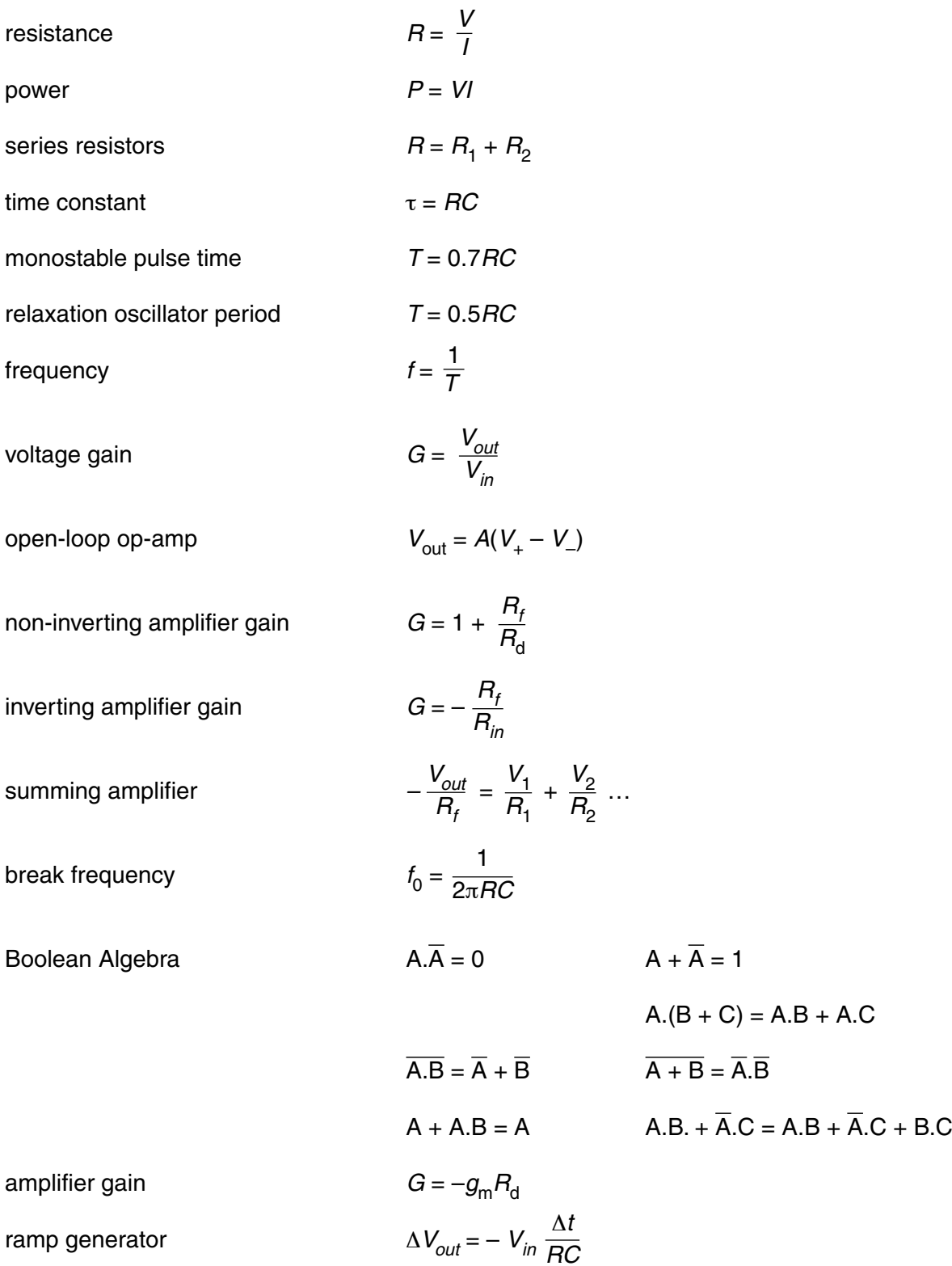

- Answer **all** questions.
- **1** A circuit containing a MOSFET analogue switch connected to a loudspeaker is shown in Fig. 1.1. Fig. 1.2 shows the characteristics of the MOSFET.

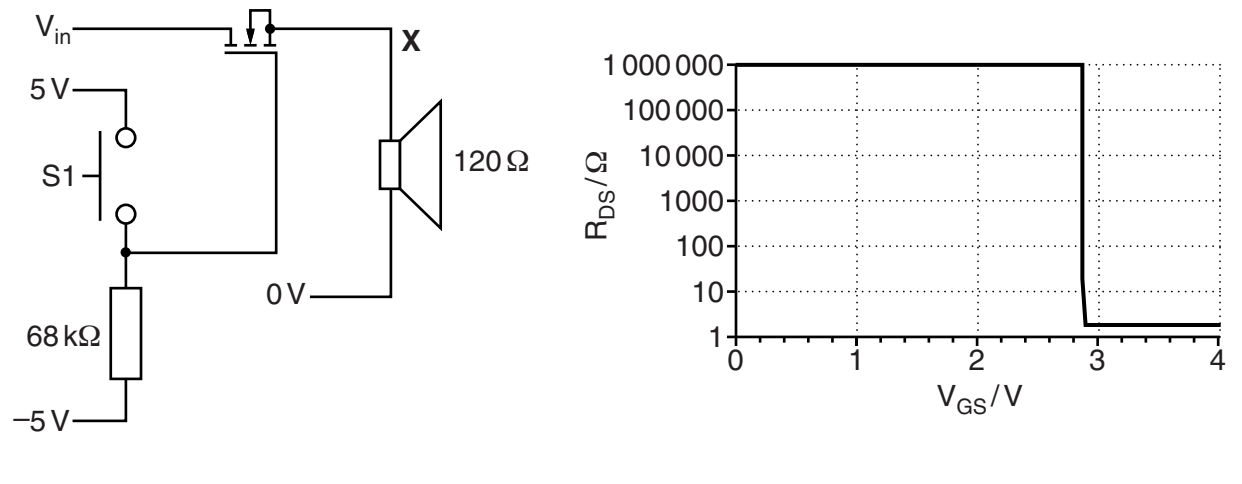

 **Fig. 1.1 Fig. 1.2**

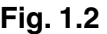

 **(a)** Use the graph to find the threshold voltage of the MOSFET.

threshold voltage = ...................................................... V **[1]**

**(b)** Fig. 1.3 shows the sound signal at  $V_{in}$ .

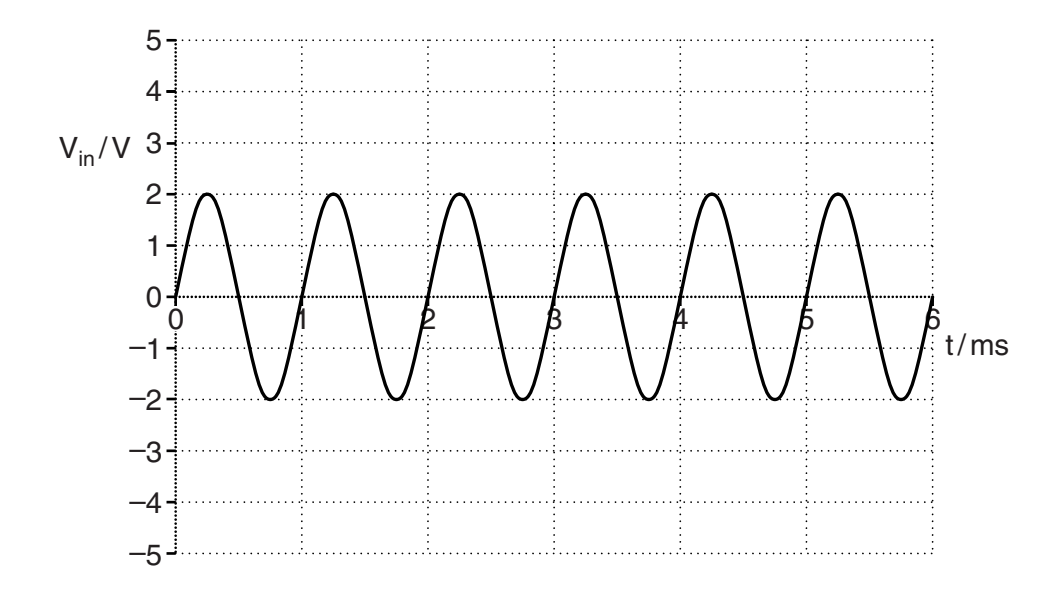

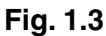

 **(i)** Explain why there is no sound from the speaker in Fig 1.1 when the switch is **not** pressed.

 ........................................................................................................................................... ........................................................................................................................................... ...................................................................................................................................... **[3]**  **(ii)** The switch is not pressed to start with. At 4 ms the switch is pressed and held down. Draw on the axes below to show how the voltage at **X** in Fig. 1.1 varies with time.

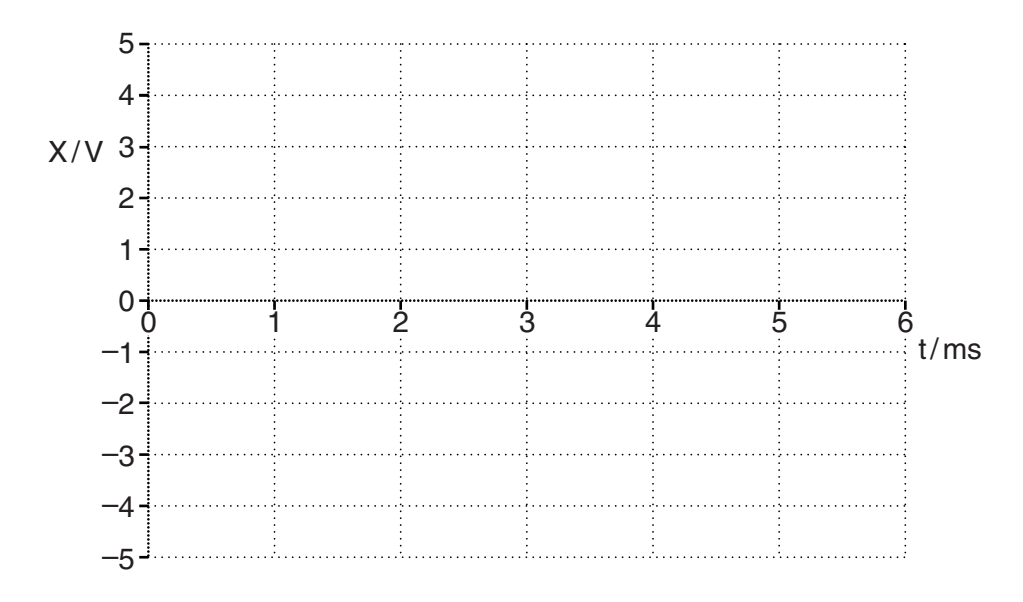

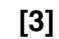

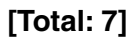

- **2** Shift registers can be used for processing digital information.
	- **(a)** Draw the circuit diagram for a six-bit serial-in parallel-out shift register. Label the serial input, outputs and clock.

 **(b)** The diagram in Fig. 2.1 shows two numbers being EORed using shift registers. The LSB is at serial out, the information shifts on the rising edge of the clock.

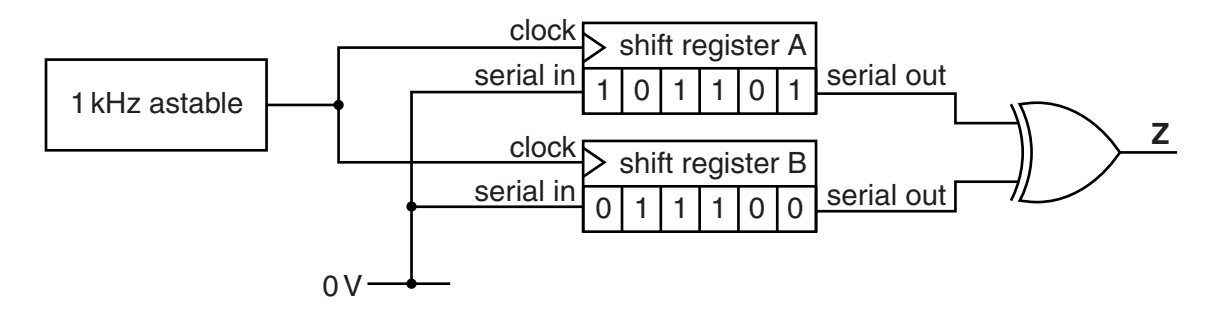

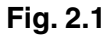

 **(i)** Complete the timing diagram to show the signal at **Z**.

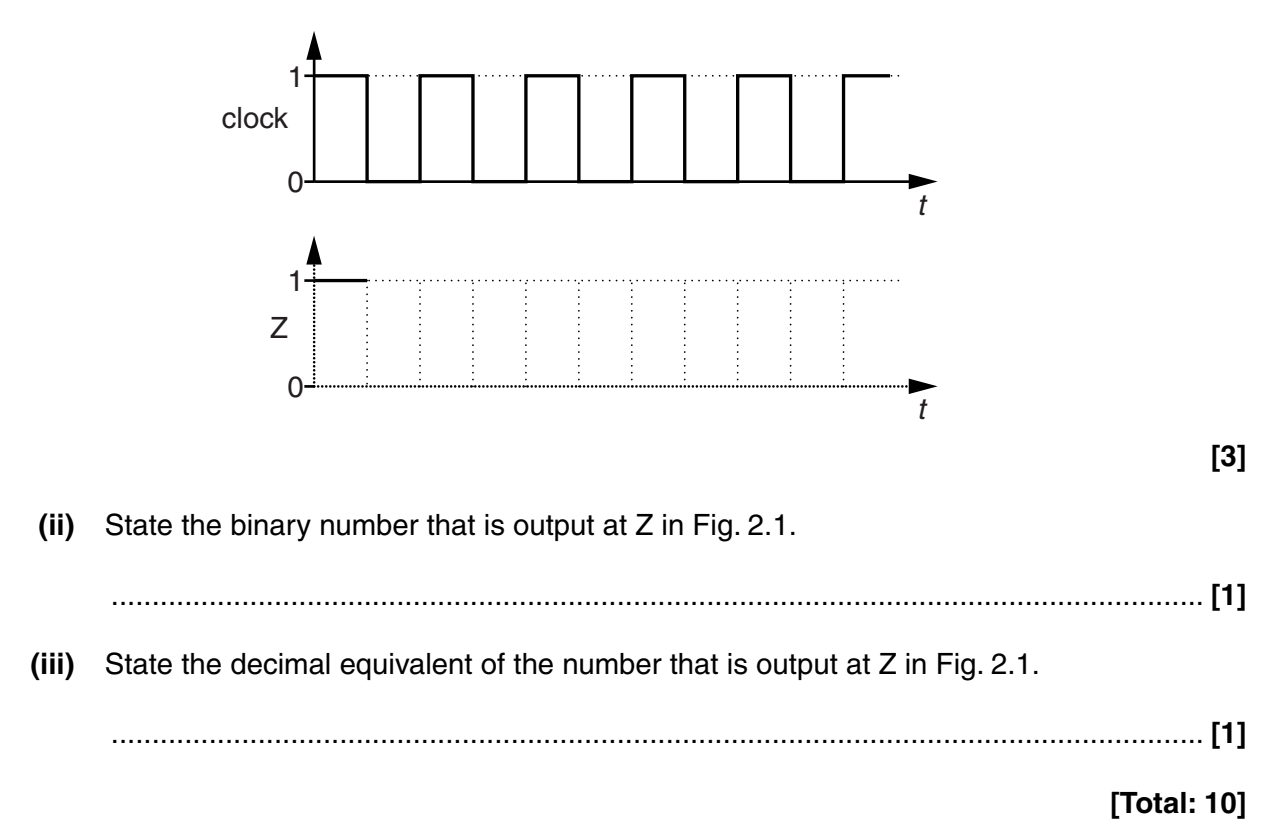

**3** Fig. 3.1 shows a microcontroller circuit and the main program to make the circuit function as an electronic dice.

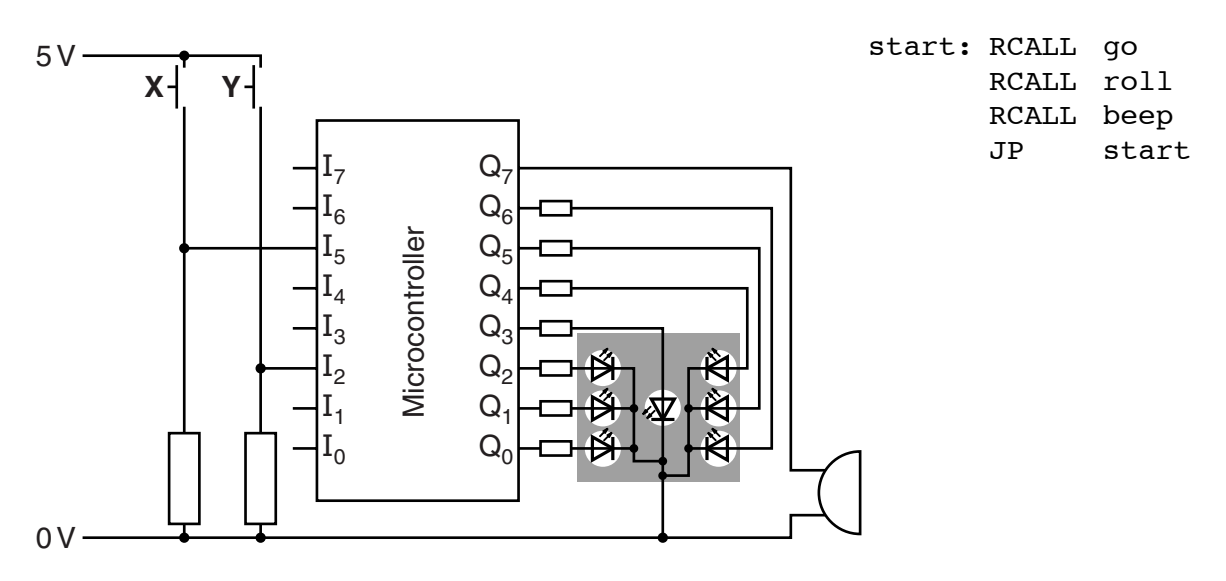

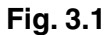

 **(a)** The subroutine go waits until switch **Y** has been pressed and then returns to the main program. Write the code for the subroutine go.

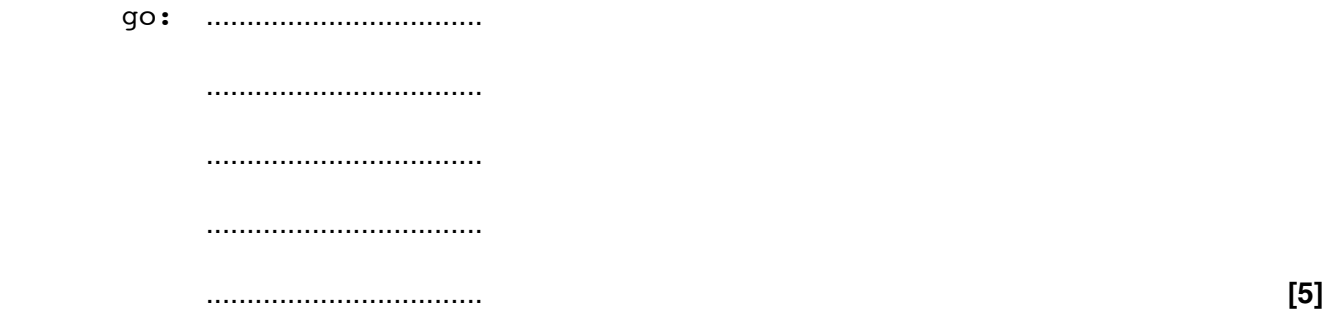

 **(b)** The program uses a table to store the codes to light the correct LEDs for the dice. Complete the hexadecimal values for the table to make the LEDs of Fig. 3.1 light in the patterns shown.

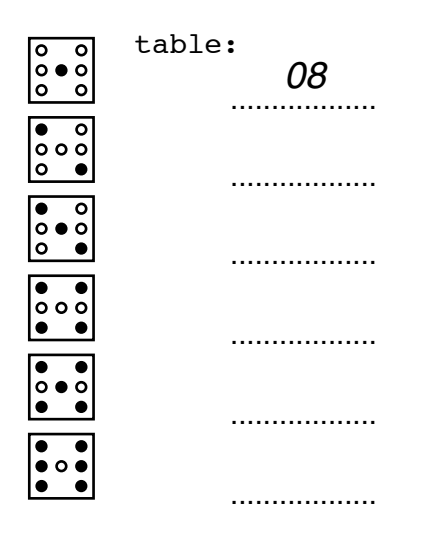

(c) The subroutine roll is shown below.

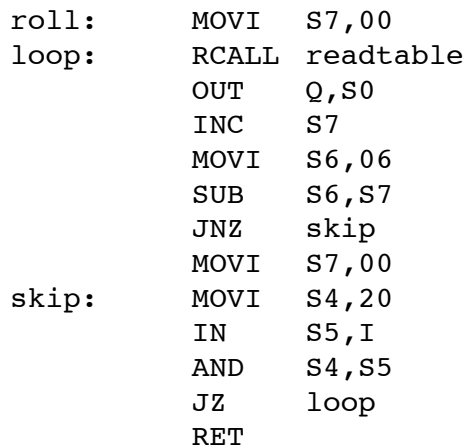

Explain the effect that subroutine roll has on the circuit. A copy of Fig. 3.1 is shown below.

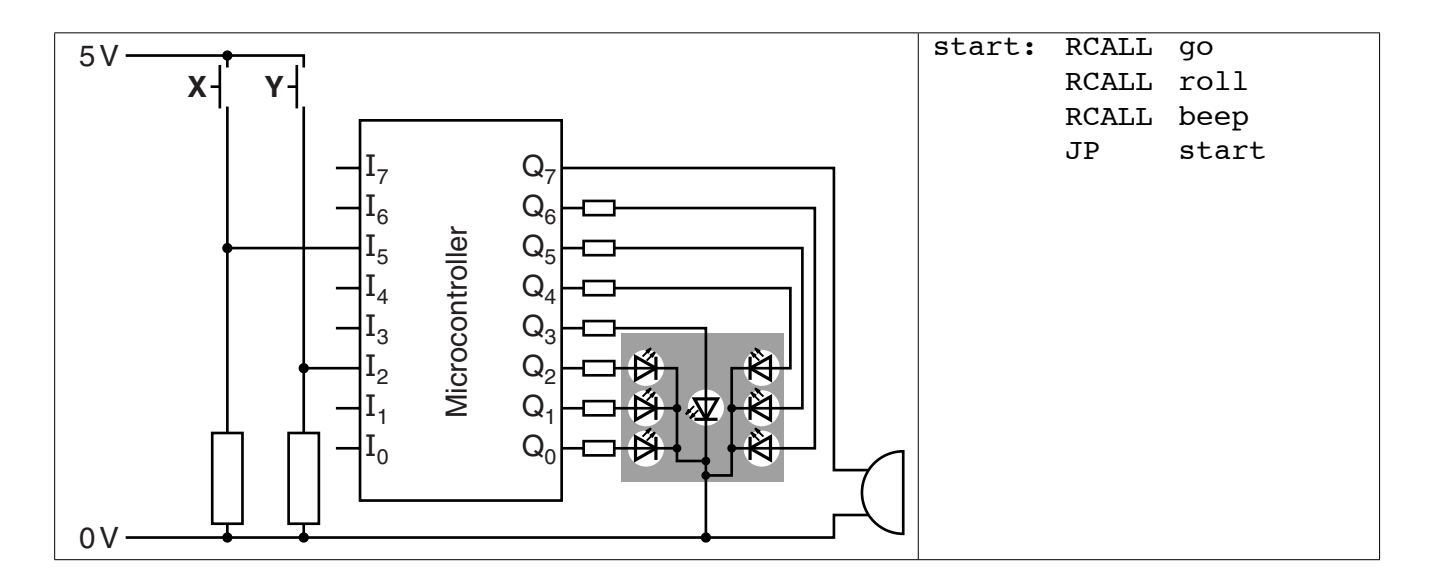

(d) The subroutine beep makes the buzzer sound for 0.2s without affecting the display on the LEDs and then returns to the main program. Write the subroutine beep. Call the subroutine wait 1ms in your code.

[Total: 21]

- **4** This question is about power supplies.
	- **(a)** Draw on Fig. 4.1 to show how an unstabilised dc voltage can be produced from an ac supply.

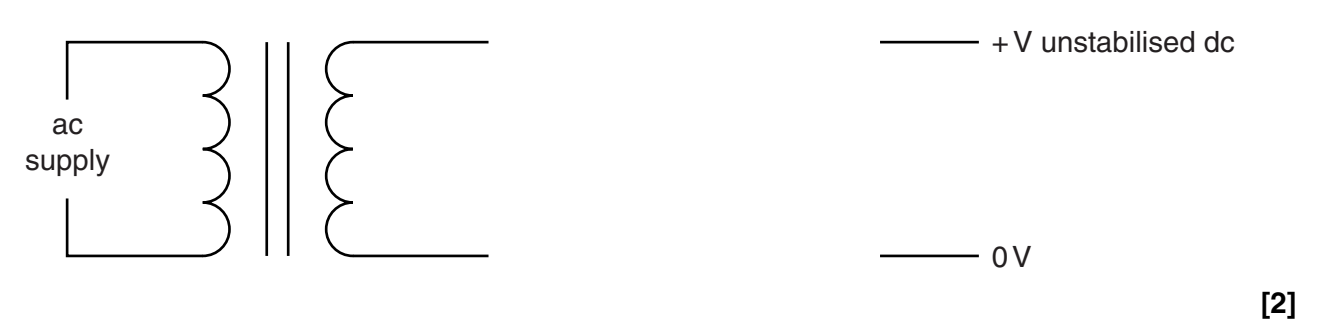

**Fig. 4.1**

 **(b)** A voltage regulator can be used to turn the unstabilised dc voltage into a regulated dc voltage. Describe the difference between an unstabilised dc supply and a regulated dc supply.

 ................................................................................................................................................... ................................................................................................................................................... ................................................................................................................................................... .............................................................................................................................................. **[2]**  **(c)** Add a MOSFET, zener diode, resistor and the necessary connections to complete the circuit diagram of a voltage regulator on Fig. 4.2.

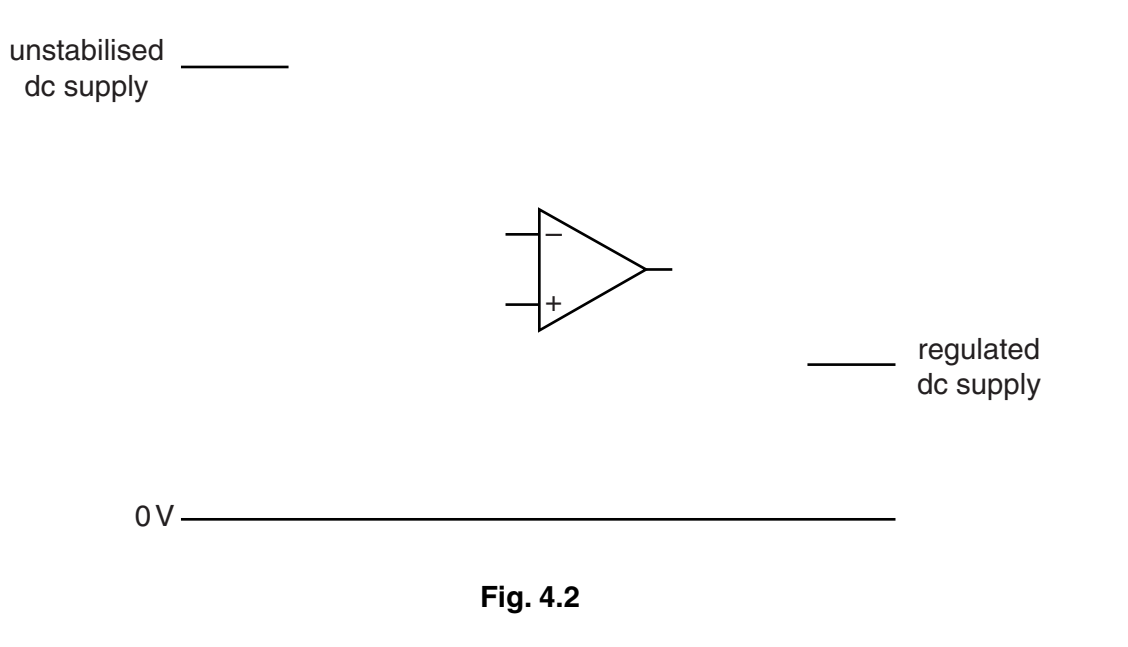

**[4]**

**[Total: 8]**

5 Fig. 5.1 shows the circuit for controlling the speed of a motor and a graph of the characteristics of the MOSFET.

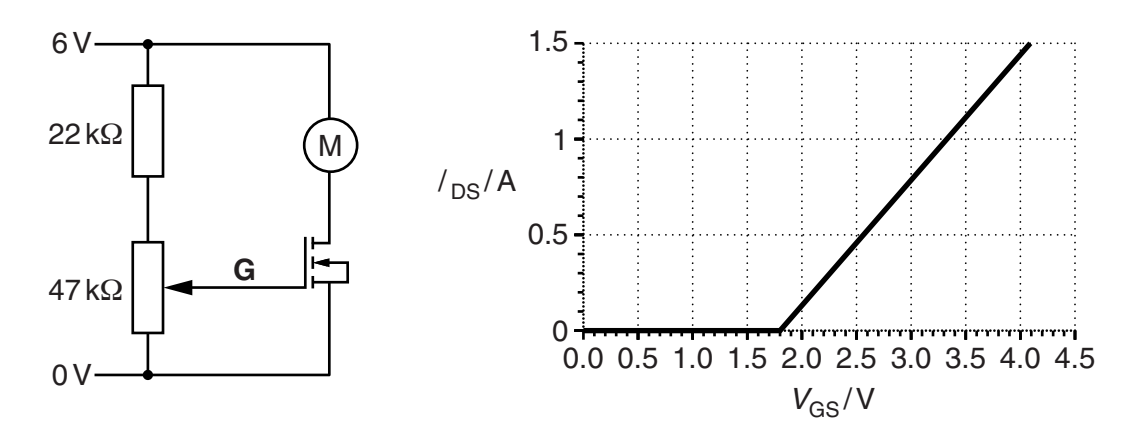

Fig. 5.1

(a) Do a calculation to show that the maximum voltage at G is about 4V.

 $[2]$ (b) Explain what happens to the motor as the voltage at G is slowly increased from 0V to 4V. (c) The motor needs to spin at a particular steady speed, regardless of the conditions. Explain why the circuit shown in Fig. 5.1 will not do this well. 

- **(d)** A proportional speed control works well at controlling the speed of a motor.
	- **(i)** Complete the block diagram in Fig. 5.2 of a proportional speed control circuit by using some of the terms below.

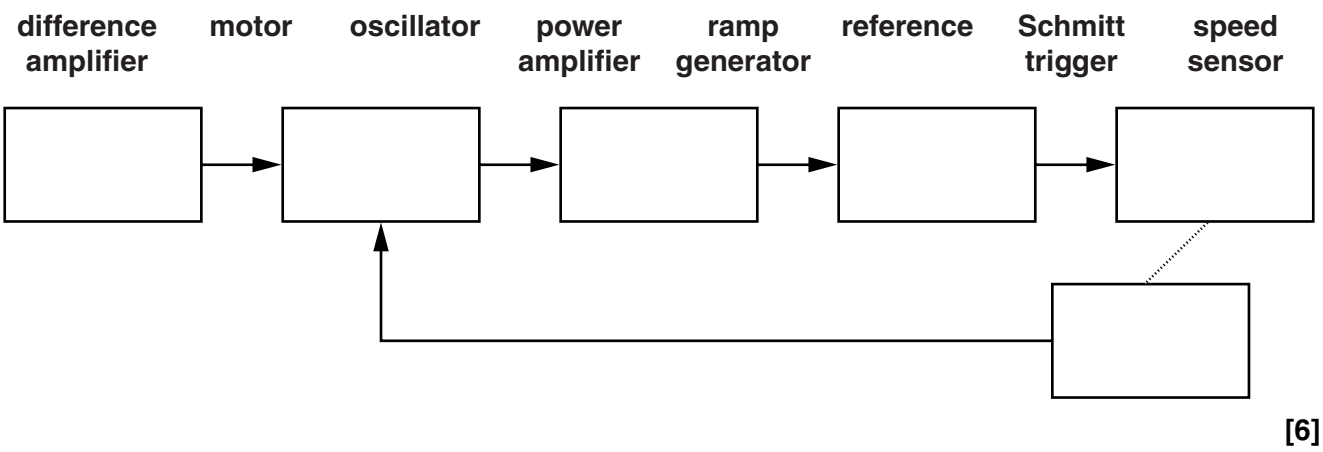

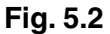

 **(ii)** As the motor starts, it spins too slowly. Explain how the system of Fig. 5.2 increases the speed of the motor to its correct value. Refer to the voltage changes at the output of each block in your answer.

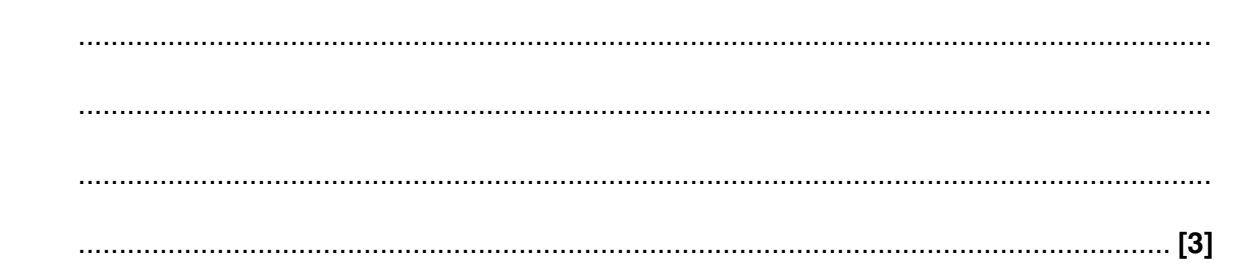

 **(e)** The circuit of a ramp generator is shown in Fig. 5.3. Draw on the graph below to show how the output of the ramp generator varies with time if  $V_{in} = -6V$  and  $V_{out}$  is initially 2V.

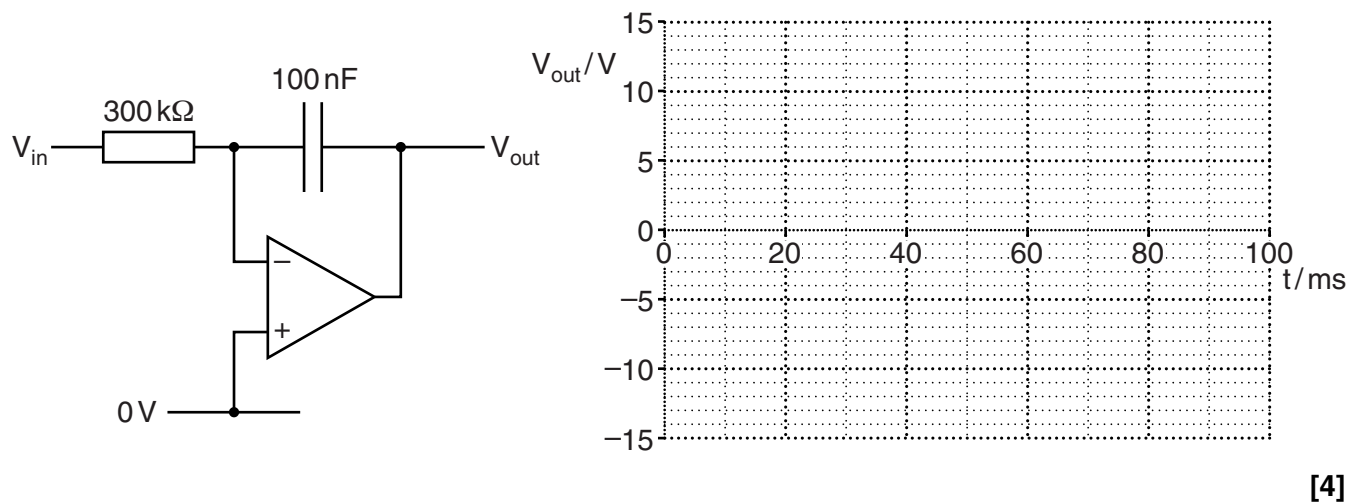

**Fig. 5.3**

 $14$ 

- $6\phantom{1}6$ Subroutines are used when writing programs for microcontrollers.
	- (a) Explain the advantages of designing programs using subroutines.

(b) Explain what happens when a RET instruction is executed. 

 **(c)** Here are the contents of the memory and two of the registers in a microcontroller at a particular time.

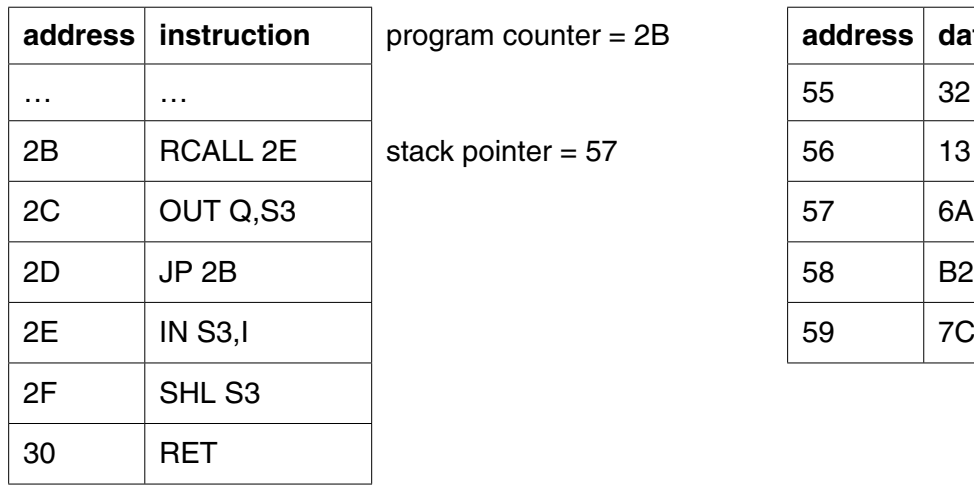

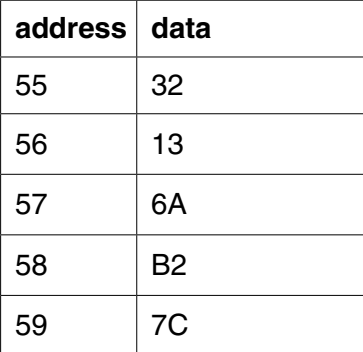

Show below the contents of the memory and the registers one machine cycle later.

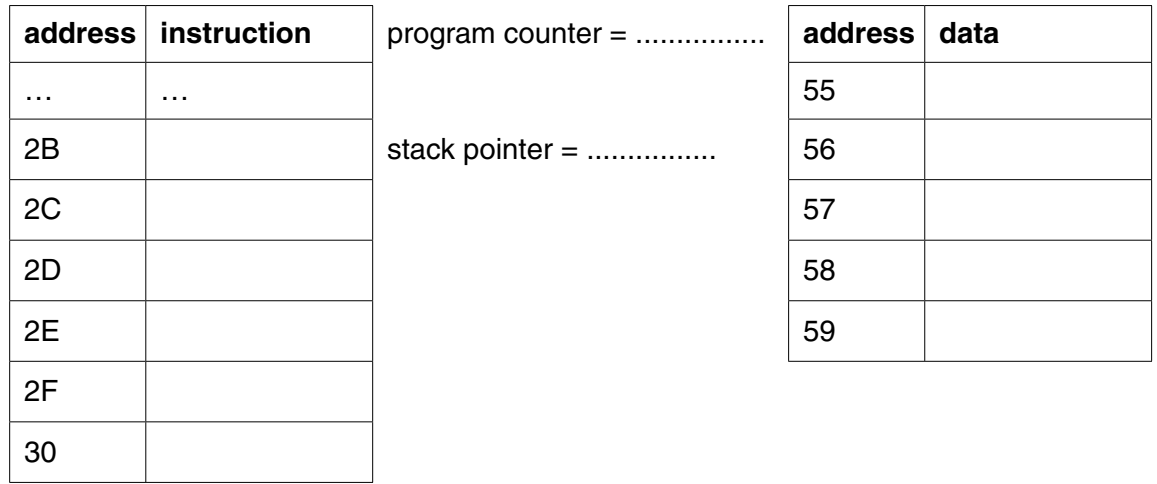

**[5]**

**[Total: 12]**

**7** An incomplete MOSFET amplifier circuit is shown in Fig. 7.1.

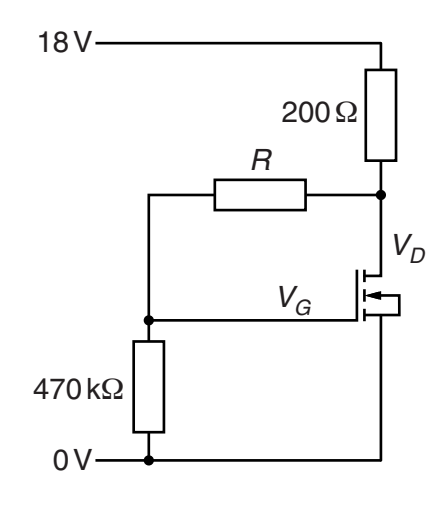

**Fig. 7.1**

- **(a)** Draw on Fig. 7.1 to show how two capacitors can be added to the circuit to connect ac input and output circuits. Label the input and the output. **[3]**
- **(b)** The characteristics of the MOSFET are shown in Fig. 7.2.

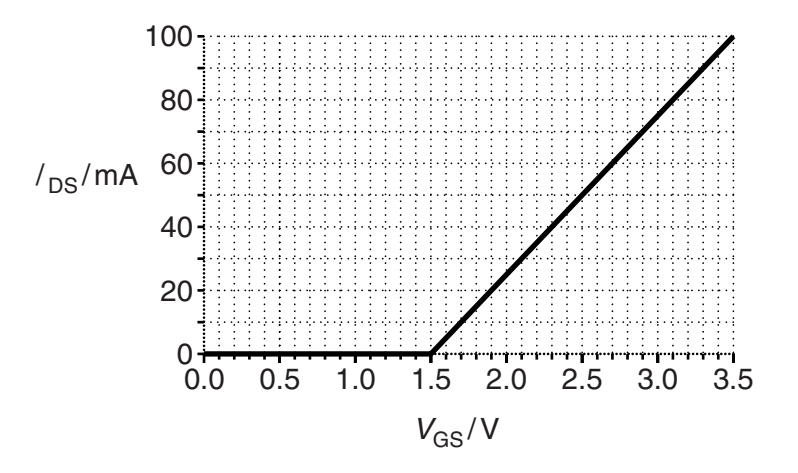

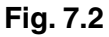

 **(i)** Calculate the gain of the amplifier for small input signals.

gain = .......................................................... **[3]**

(ii) The amplifier is designed to have  $V_D = 10V$  when there is no signal at the input.<br>Calculate the required value for the resistor R.

(c) Explain why it is better to design the amplifier with R connected to  $V_D$  rather than the 18V supply rail if the design is going to be used to make several amplifiers.

[Total: 14]

**EA Q**  $\overline{Q}$ E 00 0 0 | 1 | 1 1 | 0 | High impedance 1 | 1 | High impedance

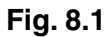

 **(a)** The diagram in Fig. 8.2 shows an incomplete circuit diagram for the tristate using two analogue switches, U and L.

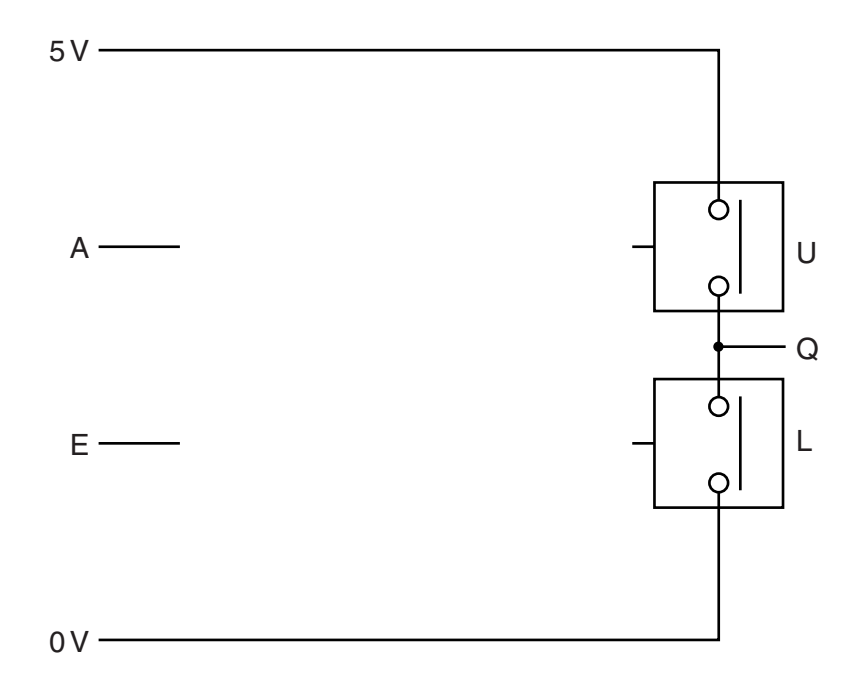

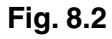

 **(i)** Complete the table below by writing **open** or **closed** to produce the required output Q.

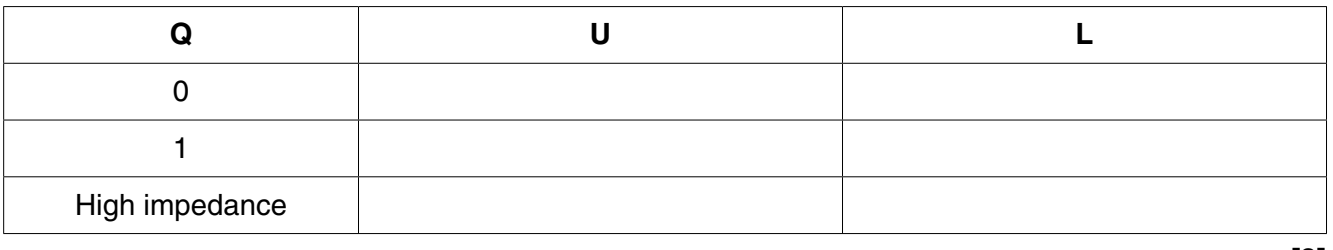

**[3]**

 **(ii)** Complete the diagram in Fig. 8.2 to show how the tristate can be built by adding any logic gates and connections you need. The analogue switch is closed when its input is high. **[3]**

**8** A tristate and truth table are shown in Fig. 8.1.

(b) Explain why tristates are used to connect the outputs of memories to a data bus.

(c) Show how logic gates and tristates can be added to Fig. 8.3 to make a  $2 \times 2$  bit memory module.

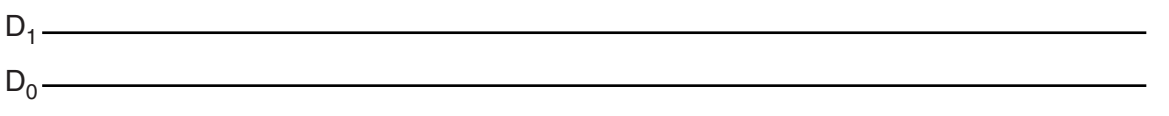

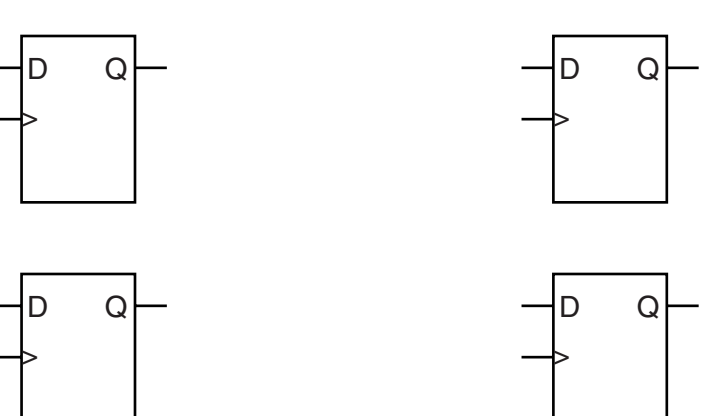

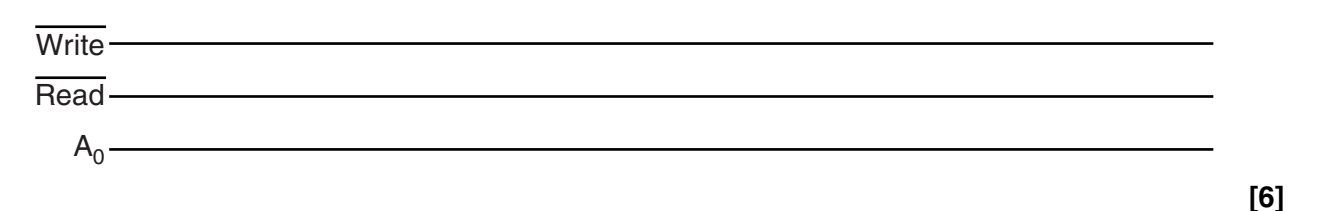

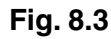

(d) The memory cell in Fig. 8.3 is a volatile memory. State what volatile means in this context.

- [Total: 15]
- Quality of written communication [3]

# **END OF QUESTION PAPER**

## **PLEASE DO NOT WRITE ON THIS PAGE**

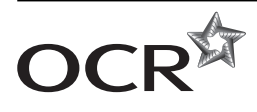

#### **Copyright Information**

OCR is committed to seeking permission to reproduce all third-party content that it uses in its assessment materials. OCR has attempted to identify and contact all copyright holders whose work is used in this paper. To avoid the issue of disclosure of answer-related information to candidates, all copyright acknowledgements are reproduced in the OCR Copyright<br>Acknowledgements Booklet. This is produced If OCR has unwittingly failed to correctly acknowledge or clear any third-party content in this assessment material, OCR will be happy to correct its mistake at the earliest possible opportunity.

For queries or further information please contact the Copyright Team, First Floor, 9 Hills Road, Cambridge CB2 1GE.

OCR is part of the Cambridge Assessment Group; Cambridge Assessment is the brand name of University of Cambridge Local Examinations Syndicate (UCLES), which is itself a department of the University of Cambridge.